# Sentiment Analysis

In this lesson, we're going to learn how to use <u>VADER</u>, an English-language sentiment analysis tool designed for use with social media texts. This tool helps to calculate whether texts express positive or negative sentiment.

In this lesson, we will learn how to use VADER to:

- Calculate sentiment for individual sentences, tweets, and a fairy tale
- · Make plots of how sentiment fluctuates over time and throughout a text

## Datasets

#### Trump's Tweets

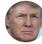

**Donald J. Trump** 

I hear that Fake News CNN just reported that I am isolated in the White House, wondering out loud, "when will life return to normal?" Does anybody really believe that? There was no leak, they made it up – they are CORRUPT & FAKE NEWS....

9:41 PM · Mar 25, 2020 · Twitter for iPhone

We're going to use VADER to analyze Donald Trump's tweets and plot the fluctuation of sentiment over time. The Trump tweets dataset is downloaded from <u>The Trump Twitter Archive</u>.

#### Little Red Riding Hood

"Grandmother," she said, "what big ears you have!"

"The better to hear you with, my Child" ...

**I** Contents Data Print to PDF Trump's Tweets Little Red Riding Hood What is Sentiment? What Exactly Are We Measuring? How VADER Was Built and How It Works Install and Import Libraries/Packages Calculate Sentiment Scores Calculate Sentiment Scores for Donald Trump's Tweets Load CSV File Calculate Sentiment for All Rows in a CSV Plot Sentiment Over Time Calculate Sentiment Scores for Little Red Riding Hood Install and Import NLTK Make DataFrame Make a Sentiment Plot Your Turn!

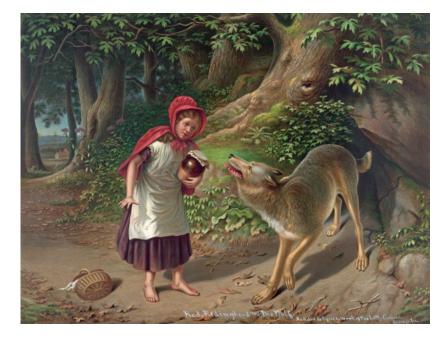

We're also going to use VADER to analyze the story "Little Red-Cap" (commonly known as "Little Red Riding Hood") from Grimms' fairy tales. The story is downloaded from <u>Project Gutenberg</u>.

# What is Sentiment? What Exactly Are We Measuring?

What is sentiment analysis, exactly? What are we actually measuring with VADER?

These are tough and important questions. According to VADER's creators, C.J. Hutto and Eric Gilbert, "Sentiment analysis, or opinion mining, is an active area of study in the field of natural language processing that analyzes people's **opinions, sentiments, evaluations, attitudes, and emotions** via the computational treatment of subjectivity in text" (<u>"VADER"</u>).

I would like to emphasize that "opinions, sentiments, evaluations, attitudes, and emotions" covers a *lot* of ground. These are complex categories of human experience that can be expressed in many different ways, especially in different contexts. In fact, that's why Hutto and Gilbert designed VADER specifically for *social media* texts, because sentiment gets expressed differently in social media posts than in, say, fictional stories or newspaper articles.

We want to remain critical and self-reflexive about what exactly we are measuring with VADER — especially when we apply VADER to non-social media texts, as we will with "Little Red-Cap" below. Too often I have encountered well-meaning students who want to understand complex social or textual phenomena (e.g., mental health, a reader's emotional experience of a story, opinions about climate change) by reducing it only to sentiment analysis scores, without doing more and without thinking more deeply about whether those scores actually capture what they're interested in.

So, yes, tools like VADER can be useful, as we will see below, but they are only useful when thoughtfully and deliberately applied.

# How VADER Was Built and How It Works

VADER, which stands for Valence Aware Dictionary and sEntiment Reasoner, calculates the sentiment of texts by referring to a lexicon of words that have been assigned sentiment scores as well as by using a handful of simple rules.

You can read more about how VADER was designed in <u>C.J. Hutto and Eric Gilbert's published paper</u>, but here's a summary version: VADER's lexicon was created by enlisting 10 different people to rate thousands of words positively or negatively on a scale of -4 to 4 (you can scroll through the <u>lexicon on GitHub</u> and check it

out for yourself — each line consists of a word, the mean rating, standard deviation, and 10 individual human ratings).

| 9 of 25                        |                          |                      |                         |  |  |  |
|--------------------------------|--------------------------|----------------------|-------------------------|--|--|--|
| ROFL Description<br>Rolling Or | n:<br>Floor Laughing     |                      |                         |  |  |  |
| [-1] Slightly Negative         | [-2] Moderately Negative | 🔵 [-3] Very Negative | [-4] Extremely Negative |  |  |  |
| 🔘 [0] Neutral (or Neither,     | N/A)                     |                      |                         |  |  |  |
| 🔵 [1] Slightly Positive        | [2] Moderately Positive  | 🔵 [3] Yery Positive  | [1] Extremely Positive  |  |  |  |

This figure shows the interface presented to the 10 raters for rating the sentiment of words. It is taken from <u>"VADER: A Parsimonious Rule-based Model for Sentiment Analysis of Social Media Text."</u>

For example, you can see that the acronym <u>ROFL</u> (Rolling on the Floor Laughing) has a mean rating of 2.7, the word <u>crappy</u> has a mean rating of -2.5, and the word <u>bliss</u> has a mean rating of 2.7. If you look at the 10 individual ratings for each entry, however, you can see interesting discrepancies. One person rated <u>bliss</u> as a 4, while another person rated <u>bliss</u> as a 1. Just how "positive" is the word <u>bliss</u>? What do you think?

What about <u>cutesie</u>? It has a mean rating of 1, but two people rated it as a -1, and five people rated as a 2. Is cutesie an admiring adjective — "<u>She was so cutesie I just had to talk to her</u>" — or a diminutive slight — "Ugh, her apartment was too cutesie"?

These difficult questions come up repeatedly when you read through the lexicon. Of course, VADER is designed to generalize beyond individual responses and interpretations, and it is not expected to capture the nuances of every single text. At the same time, whenever we use sentiment analysis tools, we want to ask: Does it matter that we're missing out on specific nuances? Is this the best tool for capturing what we're trying to study and understand?

In addition to its lexicon, VADER also calculates sentiment by considering 5 relatively simple rules:

1. If there's capitalization, especially all caps, the sentiment intensity should be increased (e.g., "Mochi ice cream is bliss" de vs "Mochi ice cream is BLISS" de de )

- 1. If there are words like "extremely" or "absolutely", the sentiment should be increased ("Mochi ice cream is good" ice cream is extremely good" ice increased ice cream is extremely good" ice cream is extremely good" ice cream ice cream is extremely good" ice cream ice cream is extremely good" ice cream ice cream ice crea
- 1. If there's a "but" in a sentence, the polarity of the sentiment should shift, and the sentiment that follows the "but" should be prioritized (e.g., "Mochi ice cream is nice" devine vs "Mochi ice cream is nice, but it's a little blah" 👎 )

Because VADER uses this lexicon and these simple rules, it works very fast and doesn't require any training or set up, unlike more sophisticated machine learning approaches. The simplicity is both its pro and con.

# Install and Import Libraries/Packages

So let's explore VADER!

To use it, we need to install the vaderSentiment package with pip.

```
!pip install vaderSentiment
```

Then we will import the SentimentIntensityAnalyser and initialize it.

```
from vaderSentiment.vaderSentiment import SentimentIntensityAnalyzer
```

```
# Initialize VADER so we can use it later
sentimentAnalyser = SentimentIntensityAnalyzer()
```

We are also going to import pandas for working with data and set the column width for pandas DataFrames to 400.

```
import pandas as pd
pd.options.display.max_colwidth = 400
```

# **Calculate Sentiment Scores**

To calculate sentiment scores for a sentence or paragraph, we can use sentimentAnalyser.polarity\_scores() and input a string of text.

This method returns a Python dictionary of sentiment scores: how negative the sentence is between 0-1, how neutral the sentence is between 0-1, how positive the sentence is between 0-1, as well as a compound score between -1-1.

Most scholars uses the compound score to represent sentiment in their analyses, and we will use the compound score in this lesson, as well. Let's test it out with some sample sentences!

sentimentAnalyser.polarity\_scores("I like the Marvel movies")

{'neg': 0.0, 'neu': 0.361, 'pos': 0.639, 'compound': 0.6486}

sentimentAnalyser.polarity\_scores("I don't like the Marvel movies")

{'neg': 0.526, 'neu': 0.474, 'pos': 0.0, 'compound': -0.5334}

sentimentAnalyser.polarity\_scores("I despise the Marvel movies with every fiber of my being")

{'neg': 0.169, 'neu': 0.634, 'pos': 0.197, 'compound': 0.1027}

sentimentAnalyser.polarity\_scores("I don't \*not\* like the Marvel movies")

{'neg': 0.255, 'neu': 0.546, 'pos': 0.199, 'compound': -0.1307}

To make the scores more readable, below we make a list of sentences, loop through the list and calculate the polarity scores for each sentence, then print out each part of the sentiment scores dictionary in a nicely formatted f-string (a string that begins with f and allows you to insert Python variables).

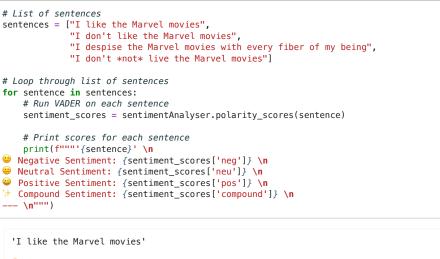

- Negative Sentiment: 0.0
- Neutral Sentiment: 0.361
- Positive Sentiment: 0.639
- ✤ Compound Sentiment: 0.6486

\_\_\_\_

- 'I don't like the Marvel movies'
- Negative Sentiment: 0.526
- 😐 Neutral Sentiment: 0.474
- Positive Sentiment: 0.0
- Compound Sentiment: -0.5334
- 'I despise the Marvel movies with every fiber of my being'
- Negative Sentiment: 0.169
- 😐 Neutral Sentiment: 0.634
- Positive Sentiment: 0.197
- ☆ Compound Sentiment: 0.1027
- 'I don't \*not\* live the Marvel movies'
- Negative Sentiment: 0.28
- 😐 Neutral Sentiment: 0.72
- Positive Sentiment: 0.0
- Compound Sentiment: -0.3252

---

We can see moments where VADER is both working and not working in the examples above. VADER registers that "I like the Marvel movies" represents the overall most positive sentiment, while "I don't like the Marvel movies" is the most negative sentiment, and "I don't *not* like the Marvel movies" is negative but not quite as negative as a straight up "don't like."

However, VADER does not capture that "I despise the Marvel movies with every fiber of my being" should be the *most* negative sentiment of the bunch. In fact, VADER scores this sentence in the mildly positive range. This example should remind us that VADER typically works best when it is used in aggregate and applied to many examples, such that specific nuances and exceptions like these matter less and come out in the wash.

# Calculate Sentiment Scores for Donald Trump's Tweets

Let's try using VADER on many texts: Donald Trump's corpus of tweets from 2009 to 2021 (when he was suspended from Twitter).

## Load CSV File

We will load the Trump tweets CSV file with pandas and drop some of the columns that we don't need.

Pandas

Do you need a refresher or introduction to the Python data analysis library Pandas? Be sure to check out Pandas Basics (1–3) in this textbook!

```
trump_df = pd.read_csv('../texts/social-media/Trump-Tweets_2009-2021.csv')
trump_df = trump_df.drop(['id', 'device', 'isDeleted', 'isRetweet', 'isFlagged'],
axis='columns')
trump_df.head()
```

|   | text                                                                                                    | favorites | retweets | date            |  |
|---|----------------------------------------------------------------------------------------------------|-----------|----------|-----------------|--|
| 0 | To all of those who have asked, I will not be going to the<br>Inauguration on January 20th.                                                                                                    | 510761    | 83532    | 1/8/21<br>15:44 |  |
| 1 | The 75,000,000 great American Patriots who voted for me,<br>AMERICA FIRST, and MAKE AMERICA GREAT AGAIN, will have<br>a GIANT VOICE long into the future. They will not be<br>disrespected or treated unfairly in any way, shape or form!!!                                       | 480997    | 108844   | 1/8/21<br>14:46 |  |
| 2 | https://t.co/csX07ZVWGe                                                                                                    | 629326    | 154877   | 1/8/21<br>0:10  |  |
| 3 | These are the things and events that happen when a sacred<br>landslide election victory is so unceremoniously &<br>viciously stripped away from great patriots who have been<br>badly & unfairly treated for so long. Go home with love<br>& in peace. Remember this day forever! | 0         | 0        | 1/6/21<br>23:01 |  |
| 4 | https://t.co/Pm2PKV0Fp3                                                                                                    | 0         | 0        | 1/6/21<br>21:17 |  |

#### Calculate Sentiment for All Rows in a CSV

To calculate the sentiment for each tweet in the CSV file and add a new column that contains this information, we will create a function that will take in any text and output the compound sentiment score.

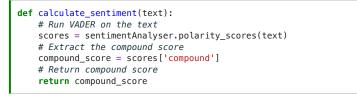

Let's test it out!

calculate\_sentiment('I like the Marvel movies')

0.6486

Nice, it works! Now we can apply it to every row in the CSV file with the .apply() method. In the same line of code, we are making new column "sentiment\_score", where we are outputting our results.

# Apply the function to every row in the "text" column and output the results into a new column "sentiment\_score" trump\_df['sentiment\_score'] = trump\_df['text'].apply(calculate\_sentiment)

Let's sort the DataFrame and examine the top 10 tweets with the highest compound sentiment.

trump\_df.sort\_values(by='sentiment\_score', ascending=False)[:10]

|       | text                                                                                                    | favorites | retweets | date              | sentiment_score |
|-------|----------------------------------------------------------------------------------------------------|-----------|----------|-------------------|-----------------|
| 23169 | Congratulations to Patrick Reed on<br>his great and courageous<br>MASTERS win! When Patrick had<br>his amazing win at Doral 5 years<br>ago, people saw his great talent,<br>and a bright future ahead. Now he<br>is the Masters Champion!                                                                                                    | 79374     | 10122    | 4/9/18<br>0:43    | 0.9899          |
| 5169  | Today, it was my great honor to<br>proudly accept the endorsement<br>of the @NYCPBA! I have deeply<br>and profoundly admired the brave<br>men and women of the #NYPD for<br>my entire life. New York's Finest<br>are truly the best of the best — I<br>will NEVER let you down! #MAGA<br>https://t.co/o1l5kAx34v                              | 86425     | 22183    | 8/15/20<br>3:59   | 0.9879          |
| 7200  | I am a big fan of Drew Brees. I<br>think he's truly one of the greatest<br>quarterbacks, but he should not<br>have taken back his original<br>stance on honoring our<br>magnificent American Flag. OLD<br>GLORY is to be revered,<br>cherished, and flown high                                                                                | 267196    | 48513    | 6/5/20<br>20:08   | 0.9879          |
| 2490  | It was great to be back in North<br>Carolina with thousands of loyal,<br>hardworking American Patriots!<br>This election is a simple choice: If<br>Biden Wins, China Wins. When WE<br>Win, YOU WIN, North Carolina<br>WINS, and America WINS!<br>https://t.co/jWYVYZdT3E                                                                      | 46024     | 10955    | 10/15/20<br>19:20 | 0.9876          |
| 11615 | 95% Approval Rating in the<br>Republican Party. Thank you! 191<br>Federal Judges (a record), and<br>two Supreme Court Justices,<br>approved. Best Economy & amp;<br>Employment Numbers EVER.<br>Thank you to our great New,<br>Smart and Nimble REPUBLICAN<br>PARTY. Join now, it's where people<br>want to be!                               | 110818    | 23498    | 1/26/20<br>16:24  | 0.9869          |
| 40498 | Good luck and best wishes to my<br>dear friend, the wonderful and<br>very talented Joan Rivers! Winner<br>of Celebrity Apprentice, amazing<br>woman.                                                                                                    | 456       | 199      | 8/29/14<br>3:05   | 0.9857          |
| 15776 | We are all united by the same love<br>of Country, the same devotion to<br>family, and the same profound<br>faith that America is blessed by<br>the eternal grace of ALMIGHTY<br>GOD! Bound by these convictions,<br>we will campaign for every vote<br>& mp, we will WIN the Great State<br>of NEW MEXICO in 2020!<br>https://t.co/BV5Wxs5GxE | 73144     | 18191    | 9/17/19<br>3:42   | 0.9856          |
| 20188 | Here we go with Mitt Romney, but<br>so fast! Question will be, is he a<br>Flake? I hope not. Would much<br>prefer that Mitt focus on Border<br>Security and so many other things<br>where he can be helpful. I won big,<br>and he didn't. He should be happy<br>for all Republicans. Be a TEAM<br>player & amp, WIN!                          | 154068    | 30352    | 1/2/19<br>12:53   | 0.9843          |

|       | text                                                                                                    | favorites | retweets | date              | sentiment_score |
|-------|----------------------------------------------------------------------------------------------------|-----------|----------|-------------------|-----------------|
| 20863 | Congressman Kevin Brady of<br>Texas is so popular in his District,<br>and far beyond, that he doesn't<br>need any help - but I am giving it<br>to him anyway. He is a great guy<br>and the absolute "King" of Cutting<br>Taxes. Highly respected by all, he<br>loves his State & amp, Country.<br>Strong Endorsement! | 49255     | 11554    | 10/30/18<br>12:25 | 0.9841          |
| 20136 | Congratulations to a truly great<br>football team, the Clemson Tigers,<br>on an incredible win last night<br>against a powerful Alabama team.<br>A big win also for the Great State<br>of South Carolina. Look forward to<br>seeing the team, and their brilliant<br>coach, for the second time at the<br>W.H.        | 118681    | 17159    | 1/8/19<br>14:42   | 0.9841          |

Let's sort the DataFrame and examine the 10 tweets with the lowest compound sentiment.

trump\_df.sort\_values(by='sentiment\_score', ascending=True)[:10]

|       | text                                                                                                    | favorites | retweets | date              | sentiment_score |
|-------|----------------------------------------------------------------------------------------------------|-----------|----------|-------------------|-----------------|
| 3728  | According to press reports, Iran<br>may be planning an assassination,<br>or other attack, against the United<br>States in retaliation for the killing<br>of terrorist leader Soleimani, which<br>was carried out for his planning a<br>future attack, murdering U.S.<br>Troops, and the death & amp;<br>suffering  | 120885    | 32175    | 9/15/20<br>3:04   | -0.9829         |
| 21749 | It is outrageous that Poisonous<br>Synthetic Heroin Fentanyl comes<br>pouring into the U.S. Postal<br>System from China. We can, and<br>must, END THIS NOW! The Senate<br>should pass the STOP ACT – and<br>firmly STOP this poison from killing<br>our children and destroying our<br>country. No more delay!     | 89183     | 23153    | 8/20/18<br>17:14  | -0.9825         |
| 1552  | Our prayers are with the people of<br>Vienna after yet another vile act of<br>terrorism in Europe. These evil<br>attacks against innocent people<br>must stop. The U.S. stands with<br>Austria, France, and all of Europe<br>in the fight against terrorists,<br>including radical Islamic terrorists.             | 236684    | 39564    | 11/3/20<br>4:25   | -0.9810         |
| 7096  | Colin Powell was a pathetic<br>interview today on Fake News<br>CNN. In his time, he was weak<br>& gave away everything to<br>everybody - so bad for the USA.<br>Also got the "weapons of mass<br>destruction" totally wrong, and you<br>know what that mistake cost us?<br>Sad! Only negative questions<br>asked.  | 127934    | 28175    | 6/8/20<br>3:42    | -0.9800         |
| 21818 | The Rigged Russian Witch Hunt<br>goes on and on as the "originators<br>and founders" of this scam<br>continue to be fired and demoted<br>for their corrupt and illegal activity.<br>All credibility is gone from this<br>terrible Hoax, and much more will<br>be lost as it proceeds. No<br>Collusion!             | 66924     | 15264    | 8/15/18<br>14:08  | -0.9785         |
| 20367 | At the request of many, I will be<br>reviewing the case of a "U.S.<br>Military hero," Major Matt Golsteyn,<br>who is charged with murder. He<br>could face the death penalty from<br>our own government after he<br>admitted to killing a Terrorist bomb<br>maker while overseas.<br>@PeteHegseth @FoxNews         | 87158     | 21270    | 12/16/18<br>15:03 | -0.9783         |
| 15969 | But most importantly, @CNN is<br>bad for the USA. Their<br>International Division spews bad<br>information &, Fake News all<br>over the globe. This is why foreign<br>leaders are always asking me,<br>"Why does the Media hate the U.S.<br>sooo much?" It is a fraudulent<br>shame, &, all comes from the<br>top! | 45089     | 10539    | 9/9/19<br>13:01   | -0.9773         |

|       | text                                                                                                    | favorites | retweets | date              | sentiment_score |
|-------|----------------------------------------------------------------------------------------------------|-----------|----------|-------------------|-----------------|
| 432   | Swing States that have found<br>massive VOTER FRAUD, which is<br>all of them, CANNOT LEGALLY<br>CERTIFY these votes as complete<br>& correct without committing<br>a severely punishable crime.<br>Everybody knows that dead<br>people, below age people, illegal<br>immigrants, fake signatures,<br>prisoners,     | 245205    | 60394    | 12/13/20<br>22:49 | -0.9772         |
| 18393 | employment numbers ever, low<br>taxes &, regulations, a rebuilt<br>military &, V.A., many great<br>new judges, &, so much more.<br>But we have had a giant SCAM<br>perpetrated upon our nation, a<br>Witch Hunt, a Treasonous Hoax.<br>That is the Constitutional Crisis<br>&, hopefully guilty people will<br>pay! | 63870     | 14228    | 5/12/19<br>21:35  | -0.9771         |
| 19563 | said was a total lie, but Fake<br>Media won't show it. I am an<br>innocent man being persecuted by<br>some very bad, conflicted &,<br>corrupt people in a Witch Hunt<br>that is illegal &, should never<br>have been allowed to start - And<br>only because I won the Election!<br>Despite this, great success!     | 108241    | 21889    | 3/3/19<br>15:44   | -0.9765         |

## Plot Sentiment Over Time

We can plot how Trump's sentiment in his tweets fluctuates over time by first converting the date column to a datetime value and then making it the index of the DataFrame, which makes it easier to work with time series data.

| <pre>trump_df['d # Make date</pre> | <pre>he date column to datetime values [ate'] = pd.to_datetime(trump_df['date']) the index of the DataFrame trump_df.set_index('date')</pre>                                                                                                    |           |          |                 |
|------------------------------------|----------------------------------------------------------------------------------------------------|-----------|----------|-----------------|
| trump_df.he                        | ad(2)                                                                                                    |           |          |                 |
|                                    | text                                                                                                    | favorites | retweets | sentiment_score |
| date                               |                                                                                                    |           |          |                 |
| 2021-01-<br>08<br>15:44:00         | To all of those who have asked, I will not be going to the Inauguration on January 20th.                                                                                                    | 510761    | 83532    | 0.000           |
| 2021-01-<br>08<br>14:46:00         | The 75,000,000 great American Patriots<br>who voted for me, AMERICA FIRST, and<br>MAKE AMERICA GREAT AGAIN, will have a<br>GIANT VOICE long into the future. They will<br>not be disrespected or treated unfairly in<br>any way, shape or form!!! | 480997    | 108844   | 0.923           |

Then we will group the tweets by month using .resample(), a special method for datetime indices, and calculate the average (.mean()) compound score for each month. Finally, we will plot these averages.

trump\_df.resample('M')['sentiment\_score'].mean().plot(
 title="Trump's Tweet Sentiment by Month");

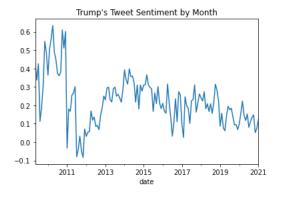

We can also <code>.resample()</code> by day ('D'), week ('W'), or year ('Y').

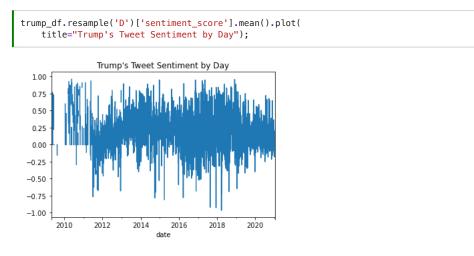

By using .loc, we can also zoom in on particular time periods, such as the year 2020.

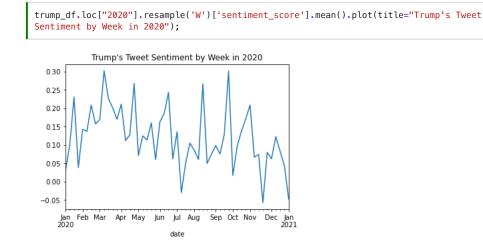

Hmm looks like there's a major dip near the end of November 2020...around the same time that Donald Trump was not re-elected for president of the United States... Let's take a closer look.

trump\_df.loc["2020-11-07":"2020-11-30"].sort\_values(by='sentiment\_score')[:10]

<ipython-input-37-2b4f38b767db>:1: FutureWarning: Value based partial slicing on nonmonotonic DatetimeIndexes with non-existing keys is deprecated and will raise a KeyError in a future Version. trump\_df.loc["2020-11-07":"2020-11-30"].sort\_values(by='sentiment\_score')[:10]

#### text favorites retweets sentiment\_score

| date                       |                                                                                                    |        |       | _       |
|----------------------------|----------------------------------------------------------------------------------------------------|--------|-------|---------|
| 2020-<br>11-18<br>13:55:00 | Wrong! At first they voted against because<br>there were far more VOTES than PEOPLE<br>(Sad!). Then they were threatened,<br>screamed at and viciously harassed, and<br>were FORCED to change their vote, but<br>then REFUSED, as American patriots, to<br>sign the documents. 71% MESS. Don't<br>Harass! https://t.co/n5frpesHfD          | 139281 | 37876 | -0.9762 |
| 2020-<br>11-15<br>22:21:00 | Many of the court cases being filed all over<br>the Country are not ours, but rather those<br>of people that have seen horrible abuses.<br>Our big cases showing the<br>unconstitutionality of the 2020 Election,<br>& amp; the outrage of things that were<br>done to change the outcome, will soon be<br>filed!                          | 343592 | 72974 | -0.9468 |
| 2020-<br>11-14<br>05:21:00 | Top US Pollster and Statistician Richard<br>Baris — People's Pundit — SUSPENDED<br>from Twitter for Reporting on Disputed<br>Election — Political 'WrongThink' Not<br>Allowed https://t.co/uHBZnJJn1I via Said<br>10,000 DEAD PEOPLE VOTED IN<br>MICHIGAN. When will this RIGGED<br>ELECTION be overturned!                                | 135655 | 41780 | -0.9387 |
| 2020-<br>11-22<br>12:24:00 | It's all about the signatures on the<br>envelopes. Why are the Democrats fighting<br>so hard to hide them. We will find massive<br>numbers of fraudulent ballots. The<br>signatures won't match. Fight hard<br>Republicans. Don't let them destroy the<br>evidence! https://t.co/qN2jHGeWEN                                                | 155833 | 38419 | -0.9363 |
| 2020-<br>11-16<br>15:29:00 | Trump Campaign Rejects Media Reports of<br>Changed Pennsylvania Case<br>https://t.co/VjlhiyB4XK via<br>@BreitbartNews. Just more Fake News.<br>Harassment and exclusion of our Poll<br>Watchers is a big part of our case.<br>Unconstitutional!                                                                                            | 122266 | 29373 | -0.9161 |
| 2020-<br>11-15<br>21:36:00 | WATCH: D.C. Cops Direct Trump-<br>Supporters into Gauntlet of Protesters, Do<br>Nothing When They Are Assaulted<br>https://t.co/179yDCbZou via<br>@BreitbartNews. These thugs and lowlifes<br>only stalked and attacked when most of<br>the tens of thousands of people had left<br>town. Ran away earlier!                                | 106849 | 31579 | -0.8955 |
| 2020-<br>11-24<br>12:33:00 | Poll: 79 Percent of Trump Voters Believe<br>'Election Was Stolen'<br>https://t.co/PmMBmt05Al via<br>@BreitbartNews They are 100% correct,<br>but we are fighting hard. Our big lawsuit,<br>which spells out in great detail all of the<br>ballot fraud and more, will soon be filled.<br>RIGGED ELECTION!                                  | 184222 | 44923 | -0.8858 |
| 2020-<br>11-22<br>01:33:00 | This is not at all frivolous. It is brought on<br>behalf of one of the most respected<br>members of the United States Congress<br>who is disgusted, like so many others, by<br>an Election that is a fraudulent mess. Fake<br>ballots, dead people voting, no Republican<br>Poll Watchers allowed, & amp; more!<br>https://t.co/mOGdSOeZW8 | 119951 | 28675 | -0.8833 |
| 2020-<br>11-15<br>19:20:00 | John Bolton was one of the dumbest<br>people in government that I've had the<br>"pleasure" to work with. A sullen, dull and<br>quiet guy, he added nothing to National<br>Security except, "Gee, let's go to war."<br>Also, illegally released much Classified<br>Information. A real dope!                                                | 355884 | 61089 | -0.8758 |

|                            | text                                                                                                    | favorites | retweets | sentiment_score |
|----------------------------|----------------------------------------------------------------------------------------------------|-----------|----------|-----------------|
| date                       |                                                                                                    |           |          |                 |
| 2020-<br>11-22<br>13:13:00 | Just arrived at Virtual G20. Was here<br>yesterday also (early), but some of the<br>Fake News Media failed to report it<br>accurately - as usual. My speech is<br>available (they said I didn't make a<br>speech). | 328214    | 66354    | -0.8625         |

Indeed, we can see a lot of negative sentiment expressed about the election, including claims of its fradulence.

# Calculate Sentiment Scores for Little Red Riding Hood

To calculate sentiment scores for the fairy tale "Little Red Cap," we first need to read in the text file.

We're also going to replace line breaks with spaces to because there are line breaks in the middle of sentences.

```
# Read in text file
text = open("../texts/literature/Grimms-Little-Red-Cap.txt").read()
# Replace line breaks with spaces
text = text.replace('\n', ' ')
```

### Install and Import NLTK

Next we need to break the text into sentences.

An easy way to break text into sentences, or to "tokenize" them into sentences, is to use <u>NLTK</u>, a Python library for text analysis natural language processing.

```
!pip install nltk
```

Let's import nltk and download the model that will help us get sentences.

```
import nltk
nltk.download('punkt')
```

To break a string into individual sentences, we can use nltk.sent\_tokenize()

nltk.sent\_tokenize(text)

every one who looked at her, and most of all by her Grandmother.', 'There was nothing that she would not have given the child!', 'Once she gave her a little cap of red velvet, which suited her so well that she would not wear anything else.', 'So she was always called Little Red-Cap.', 'One day, her Mother said to her, "Come, Little Red-Cap, here is a piece of cake and a bottle of wine.', 'Take them to your Grandmother.', 'She is ill and weak, and they will do her good.', 'Set out before it gets hot.', 'Walk nicely and quietly.', 'Do not run off the path, or you may fall and break the bottle; then your Grandmother will get nothing!' 'When you go into her room, don't forget to say 'Good morning,' and don't stop to peep into every corner, before you do it." "I'll take great care," said Little Red-Cap to her Mother, and gave her hand on it.', 'The Grandmother lived in the wood, half an hour's distance from the village, and just as Little Red-Cap entered the wood, a Wolf met her.', 'Red-Cap did not know what a wicked creature he was, and was not at all afraid of him To get sentence numbers for each sentence, we can use enumerate().

for number, sentence in enumerate(nltk.sent\_tokenize(text)):
 print(number, sentence)

0 LITTLE RED-CAP Once upon a time, there was a sweet little girl, who was loved by every one who looked at her, and most of all by her Grandmother. 1 There was nothing that she would not have given the child! 2 Once she gave her a little cap of red velvet, which suited her so well that she would not wear anything else. 3 So she was always called Little Red-Cap. 4 One day, her Mother said to her, "Come, Little Red-Cap, here is a piece of cake and a bottle of wine. 5 Take them to your Grandmother. 6 She is ill and weak, and they will do her good. 7 Set out before it gets hot. 8 Walk nicely and quietly. 9 Do not run off the path, or you may fall and break the bottle; then your Grandmother will get nothing! 10 When you go into her room, don't forget to say 'Good morning,' and don't stop to peep into every corner, before you do it." "I'll take great care," said Little Red-Cap to her Mother, and gave her hand on it. 11 The Grandmother lived in the wood, half an hour's distance from the village, and just as Little Red-Cap entered the wood, a Wolf met her. 12 Red-Cap did not know what a wicked creature he was, and was not at all afraid of him

#### Make DataFrame

For convenience, we can put all of the sentences into a pandas DataFrame. One easy way to make a DataFrame is to first make a list of dictionaries.

Below we loop through the sentences, calculate sentiment scores, and then create a dictionary with the sentence, sentence number, and compound score, which we append to the list sentence\_scores.

```
# Break text into sentences
sentences = nltk.sent_tokenize(text)
# Make empty list
sentence_scores = []
# Get each sentence and sentence number, which is what enumerate does
for number, sentence in enumerate(sentences):
    # Use VADER to calculate sentiment
    scores = sentimentAnalyser.polarity_scores(sentence)
    # Make dictionary and append it to the previously empty list
    sentence_scores.append({'sentence': sentence, 'sentence_number': number+1,
    'sentiment_score': scores['compound']})
```

To make this list of dictionaries into a DataFrame, we can simply use pd.DataFrame()

pd.DataFrame(sentence\_scores)

|   | sentence                                                                                                    | sentence_number | sentiment_score |
|---|----------------------------------------------------------------------------------------------------|-----------------|-----------------|
| 0 | LITTLE RED-CAP Once upon a time, there was a sweet little girl, who was loved by every one who looked at her, and most of all by her Grandmother. | 1               | 0.7845          |
| 1 | There was nothing that she would not have given the child!                                                                                        | 2               | 0.0000          |
| 2 | Once she gave her a little cap of red velvet, which suited her so well that she would not wear anything else.                                     | 3               | 0.4101          |
| 3 | So she was always called Little Red-Cap.                                                                                                    | 4               | 0.0000          |
| 4 | One day, her Mother said to her, "Come, Little Red-<br>Cap, here is a piece of cake and a bottle of wine.                                         | 5               | 0.0000          |
| 5 | Take them to your Grandmother.                                                                                                    | 6               | 0.0000          |
| 6 | She is ill and weak, and they will do her good.                                                                                                   | 7               | -0.4215         |

Let's examine the 10 most negative sentences.

| <pre># Assign DataFrame to variable red_df red_df = pd.DataFrame(sentence_scores)</pre>                                       |  |
|----------------------------------------------------------------------------------------------------|--|
| <pre># Sort by the column "sentiment_score" and slice for first 10 values red_df.sort_values(by='sentiment_score')[:10]</pre> |  |

|    | sentence                                                                                                    | sentence_number | sentiment_score |
|----|----------------------------------------------------------------------------------------------------|-----------------|-----------------|
| 52 | And when he awoke, he wanted to run away, but the stones were so heavy that he tumbled down at once, and fell dead.                                                                                                    | 53              | -0.7876         |
| 49 | When he had made two snips, he saw the little Red-<br>Cap shining, and then he made two snips more, and<br>the little girl sprang out, crying, "Ah, how frightened<br>I have been!                                      | 50              | -0.7424         |
| 56 | But Red-Cap thought to herself, "As long as I live, I<br>will never leave the path to run into the wood, when<br>my mother has forbidden me to do so."                                                                  | 57              | -0.5389         |
| 45 | I must just see if she wants anything." So he went<br>into the room, and when he came to the bed, he<br>saw the Wolf lying in it.                                                                                       | 46              | -0.5267         |
| 12 | Red-Cap did not know what a wicked creature he was, and was not at all afraid of him.                                                                                                    | 13              | -0.5267         |
| 15 | Yesterday was baking-day, so poor sick<br>Grandmother is to have something good, to make<br>her stronger." "Where does your Grandmother live,<br>Little Red-Cap?" "A good quarter of an hour farther<br>on in the wood. | 16              | -0.4648         |
| 35 | how uneasy I feel to-day, and at other times I like<br>being with Grandmother so much." She called out,<br>"Good morning," but received no answer.                                                                      | 36              | -0.4310         |
| 6  | She is ill and weak, and they will do her good.                                                                                                    | 7               | -0.4215         |
| 21 | I believe, too, that you do not hear how sweetly the little birds are singing.                                                                                                    | 22              | -0.3724         |
| 32 | When she had gathered so many that she could<br>carry no more, she remembered her Grandmother,<br>and set out on the way to her.                                                                                        | 33              | -0.2960         |

Let's examine the 10 most positive sentences.

# Sort by the column "sentiment\_score," this time in descending order, and slice for first 10 values red\_df.sort\_values(by='sentiment\_score', ascending=False)[:10]

|    | sentence                                                                                                    | sentence_number | sentiment_score |
|----|----------------------------------------------------------------------------------------------------|-----------------|-----------------|
| 41 | "The better to see you with, my dear." "But,<br>Grandmother, what large hands you have!" "The<br>better to hug you with." "Oh!                                                                                                    | 42              | 0.8585          |
| 0  | LITTLE RED-CAP Once upon a time, there was a<br>sweet little girl, who was loved by every one who<br>looked at her, and most of all by her Grandmother.                                                                                                    | 1               | 0.7845          |
| 19 | what a nice plump mouthfulshe will be better to eat than the old woman.                                                                                                    | 20              | 0.6908          |
| 10 | When you go into her room, don't forget to say<br>'Good morning,' and don't stop to peep into every<br>corner, before you do it." "I'll take great care," said<br>Little Red-Cap to her Mother, and gave her hand on<br>it.                                                                                                    | 11              | 0.6369          |
| 51 | Red-Cap then quickly fetched great stones with which they filled the Wolf's body.                                                                                                    | 52              | 0.6249          |
| 22 | You walk gravely along as if you were going to<br>school, while everything else in the wood is merry."<br>Little Red-Cap raised her eyes, and when she saw<br>the sunbeams dancing here and there through the<br>trees, and pretty flowers growing everywhere, she<br>thought, "Suppose I take Grandmother a fresh<br>nosegay. | 23              | 0.5719          |
| 14 | "Thank you kindly, Wolf." "Whither away so early,<br>Little Red-Cap?" "To my Grandmother's." "What<br>have you got in your apron?" "Cake and wine.                                                                                                    | 15              | 0.5514          |
| 53 | Then all three were delighted.                                                                                                    | 54              | 0.5106          |
| 55 | The grandmother ate the cake and drank the wine<br>which Red-Cap had brought, and grew strong<br>again.                                                                                                    | 56              | 0.5106          |
| 39 | Grandmother," she said, "what big ears you have!"<br>"The better to hear you with, my Child," was the<br>reply.                                                                                                    | 40              | 0.4926          |

#### Make a Sentiment Plot

To create a data visualization of sentiment over the course of "Little Red Cap," we can plot the sentiment scores over story time (aka sentence number).

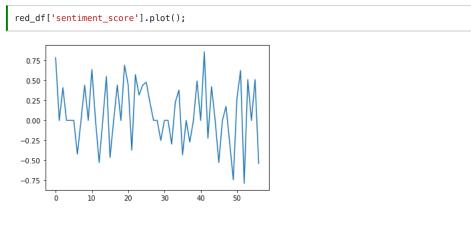

We can also add a little formatting and styling to make it more readable.

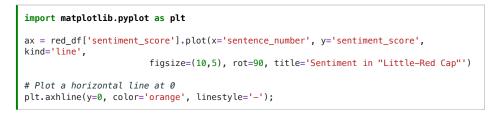

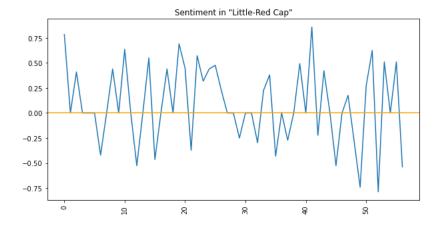

The plots above show sentiment fluctuating sentence by sentence. But we could also get a more generalized view by getting a "rolling average" 5 sentences at a time (by using the .rolling() method with a specified window).

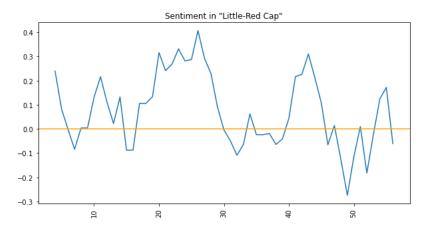

The figure above captures the "plot arc" of "Little Red-Cap" relatively well.

The story arc begins positively with Little Red-Cap, "a sweet little girl...loved by every one who looked at her," setting off into the woods and picking flowers in the sunshine. Then it dips severely when she gets to her grandmother's home, discovers the wolf in her grandmother's clothing, and gets devoured by the wolf. Finally it picks up again when the huntsman cuts open the wolf's stomach and saves Little Red-Cap and her grandmother, and the wolf ultimately dies.

But it should be noted that this is a short and relatively simple story that has very clearly positive and negative words, and VADER does not work as well for all fictional stories.

There are also some tricky moments in this story that help capture how difficult it is to use technologies like VADER to study plot or emotional arcs in stories. For example, the most negative sentence in the story is the moment when the wolf dies: "And when he awoke, he wanted to run away, but the stones were so heavy that he tumbled down at once, and fell dead." Surely this is a negative moment for the wolf, but is this a negative moment for Little Red-Cap, her grandmother, the huntsman, or the reader? It may actually be one of the most positive and triumphant moments. This contradiction helps demonstrate that fictional texts do not typically express straightforward opinions and attitudes the way a social media post might, and thus students and researchers must be careful, cautious, and deliberate when applying sentiment analysis tools to fiction.

### Your Turn!

- How well do you think VADER sentiment analysis works with tweets and literary texts?
- How do social media posts and literary texts different in the way they express sentiment? What kinds of tweets or literary texts might pose particular problems for VADER?
- What do you think VADER is really measuring?
- Could you imagine using sentiment analysis in a project? If so, how?

By <u>Melanie Walsh</u> © Copyright 2021.

(co) EY-NO-5A This book is licensed under a Creative Commons BY-NC-SA 4.0 License.